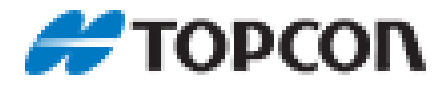

Utilizamos cookies propias y analíticas, para realizar un seguimiento de las interacciones de los usuarios en el sitio web y la actividad general de la misma.

Si usted continúa navegando, consideramos que acepta su uso. Puede cambiar la configuración y obtener más información en: política de cookies

¿Qué es una 'cookie'?

Una 'cookie' es un pequeño fichero que se descarga en el terminal del usuario, al acceder a determinadas páginas web. Estos archivos permiten a una página web entre otras cosas, almacenar y recuperar información sobre los hábitos de navegación de un usuario o de su equipo, como el idioma y las opciones preferidas, lo que puede facilitar su próxima visita y hacer que el sitio resulte más útil al personalizar su contenido.

No obstante, nuestras cookies sólo obtienen información relacionada con el número de visitas a la página, la ciudad a la que está asignada la dirección IP desde la que se accede, la frecuencia y reincidencia de las visitas, el tiempo de visita, el número de nuevos usuarios, el navegador o el operador o tipo de terminal por el que se accede a la Web, el numero de sesiones y las claves generadas.

En ningún caso se obtienen datos de ámbito personal como pueden ser, nombre, apellidos, dirección postal u otros datos análogos del usuario que se ha conectado Las cookies utilizadas en esta página Web son propias y analíticas de terceros (Google), explicando a continuación la denominación y la concreta finalidad de cada una de ellas:

Cookies de Terceros: (Analiticas):

– Nombre de la Cookie: \_\_utma

Finalidad y Contenido: Se utiliza para realizar un seguimiento: primera visita, última visita, visita actual, y número total de visitas.

Caduca: A los 2 años desde la última actualización

– Nombre de la Cookie: \_\_utmb:

Finalidad y Contenido: Se utiliza para rastrear visitas de los usuarios en su sitio. Sirve para calcular el tiempo que un usuario permanece en una página. Se elimina automáticamente al cambiar de web o al cerrar el navegador

Caduca: A los 30 minutos de la última actualización

– Nombre de la Cookie: \_\_utmc Finalidad y Contenido: Se utiliza para rastrear el estado de la sesión. Caduca: Al finalizar la sesión.

– Nombre de la Cookie: \_\_utmz

Finalidad y Contenido: Esta Cookie realiza un seguimiento de punto de entrada a su sitio web, almacena la fuente de tráfico, el medio, el término de búsqueda utilizado para acceder en su sitio web, la fecha y la hora actual, el número de sesiones y la información de la campaña. La cookie se actualiza en cada visita a la web.

Caduca: A los 6 meses desde la última actualización

– Nombre de la Cookie: \_\_utmt

Finalidad y Contenido: Se utiliza para crear un segmento de usuario personalizado. Caduca: A los 10 minutos desde la última actualización.

Cookies Propias:

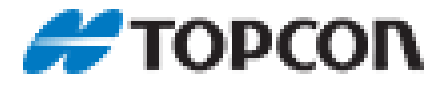

– Nombre de la Cookie: global\_en Finalidad y Contenido: Caduca: Al finalizar la sesión.

Puede usted permitir, bloquear o eliminar las cookies instaladas en su equipo mediante la configuración de las opciones de su navegador. Puede encontrar información sobre cómo hacerlo, en relación con los navegadores más comunes, en los links que se incluyen a continuación: Internet Explorer: Versión 5 <http://support.microsoft.com/kb/196955/es> Versión 6 <http://support.microsoft.com/kb/283185/es> Versión 7 y 8 <http://windows.microsoft.com/es-ES/windows-vista/Block-or-allow-cookies> Versión 9 [http://windows.microsoft.com/es-ES/windows7/How-to-manage-cookies-in-Internet-Explorer-](http://windows.microsoft.com/es-ES/windows7/How-to-manage-cookies-in-Internet-Explorer-9)[9](http://windows.microsoft.com/es-ES/windows7/How-to-manage-cookies-in-Internet-Explorer-9) Safari: [http://support.apple.com/kb/PH5042?viewlocale=es\\_ES](http://support.apple.com/kb/PH5042?viewlocale=es_ES) [http://support.apple.com/kb/HT1677?viewlocale=es\\_ES](http://support.apple.com/kb/HT1677?viewlocale=es_ES) Google: <https://support.google.com/chrome/answer/95647?hl=es&hlrm=en> Firefox: [http://support.mozilla.org/es/kb/cookies-informacion-que-los-sitios-web-guardan-en-](http://support.mozilla.org/es/kb/cookies-informacion-que-los-sitios-web-guardan-en-?redirectlocale=en-US&redirectslug=Cookies) [?redirectlocale=en-US&redirectslug=Cookies](http://support.mozilla.org/es/kb/cookies-informacion-que-los-sitios-web-guardan-en-?redirectlocale=en-US&redirectslug=Cookies) Opera: <http://help.opera.com/Windows/11.50/es-ES/cookies.html> Android <http://support.google.com/android/?hl=es> Windows Phone [http://www.windowsphone.com/es-ES/how-to/wp7/web/changing-privacy-and-other](http://www.windowsphone.com/es-ES/how-to/wp7/web/changing-privacy-and-other-browser-settings)[browser-settings](http://www.windowsphone.com/es-ES/how-to/wp7/web/changing-privacy-and-other-browser-settings) Blackberry [http://docs.blackberry.com/en/smartphone\\_users/deliverables/18578/Turn\\_off\\_cookies\\_in\\_t](http://docs.blackberry.com/en/smartphone_users/deliverables/18578/Turn_off_cookies_in_the_browser_60_1072866_11.jsp) [he\\_browser\\_60\\_1072866\\_11.jsp](http://docs.blackberry.com/en/smartphone_users/deliverables/18578/Turn_off_cookies_in_the_browser_60_1072866_11.jsp)

Le informamos, no obstante, de la posibilidad de que la desactivación de alguna cookie impida o dificulte la navegación o la prestación de los servicios ofrecidos en esta Web.